Dr. Vasile Gradinaru

D-MATH Numerische Methoden FS 2023

# **Serie 4**

**Abgabedatum:** Fr. 17.03, in den Übungsgruppen

**Forum:** <https://forum.math.ethz.ch/c/spring-23/numerische-methoden-phys/>

**Webpage:** <https://metaphor.ethz.ch/x/2023/fs/401-2664-00L/>

#### 1. *Trigonometrische Interpolation und Fehlerabschätzungen*

Schreiben Sie einen Python-Code, der die Bilder aus Abschnitt 9.5 "Trigonometrische Interpolation und Fehlerabschätzungen" des Skripts reproduziert.

### **2.** *Filterung* [1](#page-0-0)

Gegeben sei die Funktion:

$$
f(x) := \sin\left(\frac{x}{200}\right)^2 \exp\left(-\left(\frac{x - 1000}{400}\right)^2\right)
$$
 (1)

für 2<sup>11</sup> äquidistante Punkte im Intervall [0, 2000]. Addieren Sie dazu Zufallszahlen, gleichverteilt aus dem Intervall [−1*,* 1], um ein gemessenes Signal zu simulieren. Wenden Sie nun die Filterung aus der Vorlesung auf diese Daten an. Plotten Sie die Funktion *f* und die bereinigten Messdaten.

## **3.** *NMR Analyse* [2](#page-0-1)

Sei der wahre Output einer NMR-Analyse gegeben durch

$$
f(x) := \exp\left(-\frac{x}{300}\right) \left(\sin\left(\frac{2\pi x}{4.8}\right) + \sin\left(\frac{2\pi x}{4.5}\right)\right) \tag{2}
$$

für  $x = 0, ..., N - 1$  mit  $N = 2^{12}$  Punkten.

- **a)** Plotten Sie das Energiespektrum des wahren Signals.
- **b**) Addieren Sie zu den Ergebnissen ein Rauschen, das aus Zufallszahlen uniform aus  $[-\frac{3}{2},\frac{3}{2}]$ besteht, um ein gemessenes Signal zu simulieren. Plotten Sie das wahre und das gemessene Signal.
- **c)** Plotten Sie das Energiespektrum des gemessenen Signals. Was sind die relevanten Frequenzen?
- **d**) Multiplizieren Sie die gemessenen Werte mit exp (− $\frac{x}{200}$ ) und plotten Sie wiederum das Energiespektrum. Können Sie jetzt die relevanten Frequenzen erkennen?

<span id="page-0-0"></span><sup>1</sup>Nach G. Beddard, *Applying Maths in the Chemical and Biomolecular Sciences*, Oxford Press 2009

<span id="page-0-1"></span><sup>2</sup>Nach G. Beddard, *Applying Maths in the Chemical and Biomolecular Sciences*, Oxford Press 2009

## 4. Orientierung von Fledermäusen<sup>[3](#page-1-0)</sup>

Eine Fledermaus (*Eptesicus fuscus*) verwendet fur die Orientierung und Jagd im Flug zwei ¨ Arten von Signalen, gegeben durch folgende parametrisierte Funktion:

$$
s(t) := \cos\left(150t - \frac{a}{(1+t)^2}\right) \left(e^{-12t} - e^{-13t} + 0.02e^{-10(t-\frac{1}{2})^2}\right). \tag{3}
$$

Im normalen Flug ist  $a = 0$  und bei der Jagd  $a = 60$ .

- **a)** Plotten Sie die zwei Signale für  $t \in [0,1]$  Millisekunden. Was ist der Unterschied?
- **b)** Plotten Sie die Energiespektren. Was ist der Unterschied?
- **c)** Berechnen Sie und plotten Sie eine Autokorrelation. Warum ist *a* = 60 viel effektiver bei der Jagd?
- **d)** Berechnen Sie und plotten Sie die kummulative Autokorrelation:

$$
c_k := \sum_{j=0}^{k-1} \frac{|v_j|}{|v_{N-1}|} \tag{4}
$$

gegen die Entfernung in Centimeter (d = linspace(0, 10, N)). In dieser Formel ist *v* jeweils die Autokorrelation aus der vorherige Aufgabe. Vergleichen Sie mit den experimentell gewonnenen Daten (aus J. Simmons, *Science 171:925*, Fig. 2 oder [J. Simmons, 1973\)](http://dx.doi.org/10.1121/1.1913559):

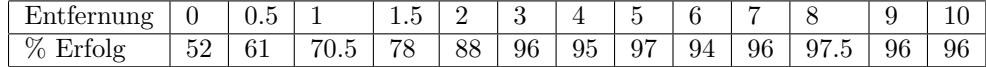

<span id="page-1-0"></span><sup>3</sup>Nach G. Beddard, *Applying Maths in the Chemical and Biomolecular Sciences*, Oxford Press 2009